### <span id="page-0-0"></span>The Scanner and The Parser

Akim Demaille Étienne Renault Roland Levillain first.last@lrde.epita.fr

EPITA École Pour l'Informatique et les Techniques Avancées

February 2, 2020

- <span id="page-1-0"></span>1 [Flex & Bison: Recalls](#page-2-0)
- 2 [Semantic Values](#page-18-0)
- 3 [Locations](#page-28-0)
- 4 [Improving the Scanner/Parser](#page-43-0)
- 5 [Symbols](#page-75-0)

 $\leftarrow$ 

E

 $A\equiv\mathbf{1}+\mathbf{1}+\mathbf{2}+\mathbf{1}+\mathbf{1}$ 

# <span id="page-2-0"></span>[Flex & Bison: Recalls](#page-2-0)

#### 1 [Flex & Bison: Recalls](#page-2-0)

2 [Semantic Values](#page-18-0)

#### 3 [Locations](#page-28-0)

- 4 [Improving the Scanner/Parser](#page-43-0)
- 5 [Symbols](#page-75-0)

 $\leftarrow$ 

何 ▶ (三 ) (三 ) (

E

# Flex

#### Flex:

- Lexical analyser
- **•** Generates scanners
- Description in the form of regular expressions

### **Structure**

```
%[definitions]
%}
\%[rules]
\frac{9}{2}[subprograms]
```
 $\leftarrow$ 

4 E > 4 E > 4 F

E

# $Flex - details$

- Work on regular expressions ONLY
- Define regexps
	- Letter [a-zA-Z]
	- Number [0-9]
	- ...
- o vytext the recognized text
- **•** yyleng the size of the recognized text
- yylex starts the scanning
- yywrap called when the end of the text to analyze is encountered. Can be refined if needed.
- For each of matched regexps one can return and identifier (a token)
- **•** Bison will analyze this stream of tokens...
	- Details later in this lecture for coupling flex and bison

```
%#include <stdio.h>
static int chars = 0, lines = 0, words = 0;
%}
\frac{9}{2}\n\lambdan { ++chars_; ++lines_; }
[\hat{\ } \ \{ chars_ + =  yyleng; +\text{words}_ ; }
              \{ ++{\text{chars}}_-\; ; \; \}\frac{9}{2}int yywrap () {
  printf ("%7d %7d %7d\n", lines, words, chars );
  return 1;
}
int main(){ yylex(); return 1; }
```
# <span id="page-6-0"></span>Bison

## $\mathsf{Bison}^1$ :

- **•** Syntactic analyser
- **•** Generates parser
- hand-by-hand with flex: read token to analyse the input stream

#### **Structure**

```
[definitions]
\frac{9}{2}%
[rules]
\frac{9}{2}\Gamma%%
   subprograms
]
```
<sup>1</sup>One should note that for the project we use a patched version of bison that supports variants [www.lrde.epita.fr/~tiger/download/bison-3.2.1.52-cd4f7.tar.gz](http://www.lrde.epita.fr/~tiger/www.lrde.epita.fr/~tiger/download/bison-3.2.1.52-cd4f7.tar.gz)  $QQQ$ A. Demaille, E. Renault, R. Levillain [The Scanner and The Parser](#page-0-0) 7 / 58

# <span id="page-7-0"></span>LALR vs. GLR

### LALR-1

- **Q** Default for bison
- Default behavior when a conflict occurs:
	- $\bullet$  reduce/reduce: reduce to the first rule in conflict
	- shift/reduce: performs the shift

**•** During a shift/reduce conflict the parser may *miles away from the ball* 

#### GLR

- **Q** During a conflict the parser walks the two branches hoping that one of the two will win.
- 2 Maintains multiple parse stacks
- <sup>3</sup> Allows ambigous grammars (when required by the langage)

**K ロ ▶ K 倒 ▶ K ミ ▶ K ミ ▶** →

- **1 Ambiguous grammar:** the parser cannot choose
- 2 one branch succeeds: the parser choose this one
- <sup>3</sup> Syntax Error: easy case, report error!

 $\mathbf{A} \triangleq \mathbf{B} \rightarrow \mathbf{A} \triangleq \mathbf{B} \rightarrow \mathbf{B}$ 

# Ambiguous grammar: example 1

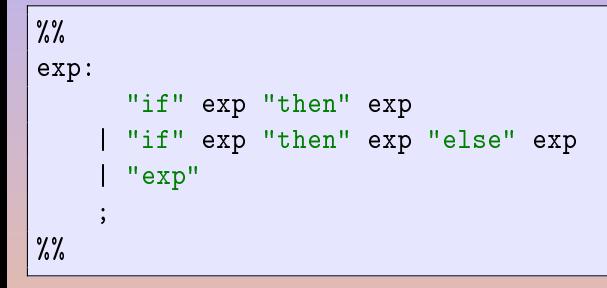

 $\mathbf{E} = \mathbf{A} \mathbf{E} \mathbf{y} + \mathbf{A} \mathbf{E} \mathbf{y} + \mathbf{A} \mathbf{E} \mathbf{y} + \mathbf{A} \mathbf{B} \mathbf{y}$ 

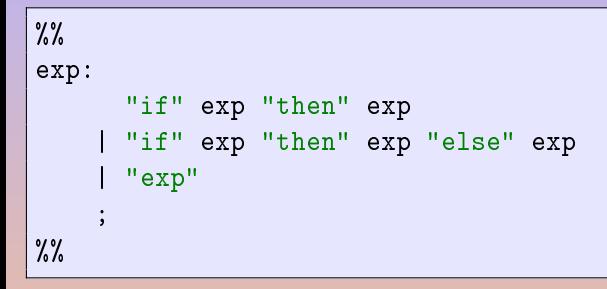

### Problem: Dangling Else

"else" should rattach to which "if"? Inner one or outer one?

if "exp" then if "exp" then "exp" else "exp"

A. Demaille, E. Renault, R. Levillain [The Scanner and The Parser](#page-0-0) 10 / 58

何 → (三 ) → (三 ) → (三

```
%expect 0
%right "else" "then"
\%exp:
      "if" exp "then" exp
      "if" exp "then" exp "else" exp
      | "exp"
    ;
\%%
```
- %right: choose shift
- %left: choose reduce
- % expect: the number of expected conflicts

Another solution would be to add "fi".

# Ambiguous grammar: example 2

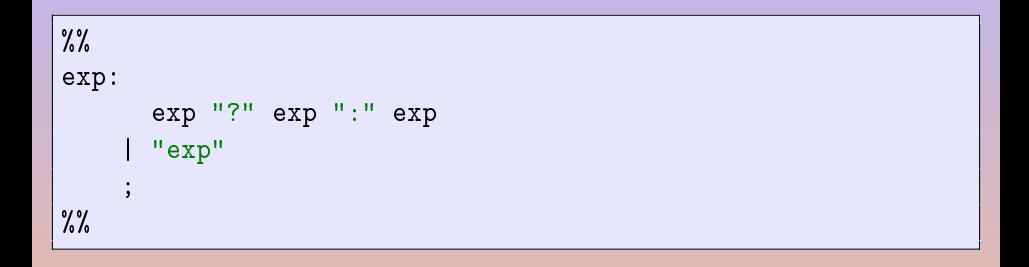

K ロ ▶ K 倒 ▶ K 듣 ▶ K 듣 ▶ │ 듣

# Ambiguous grammar: example 2

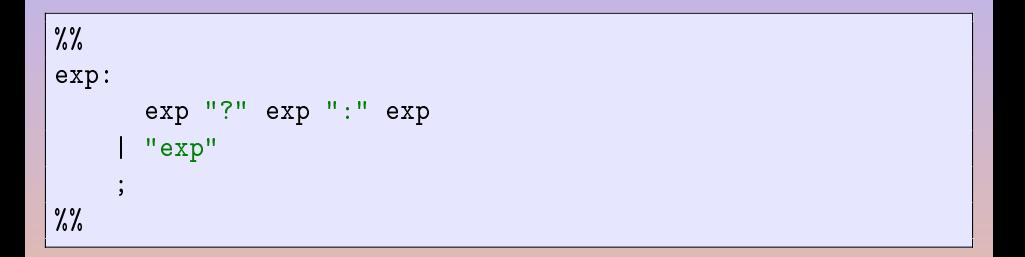

#### Problem: Dangling ":"

":" should rattach to which "?" ? Inner one or outer one?

```
"exp" ? "exp" ? "exp" : "exp"
```
◆ ロ ▶ → 伊 ▶ → ミ ▶ → モ ▶ │ モ

```
%expect 0
%right ":" "?"
\gammaexp:
       exp "?" exp ":" exp
     | exp
     ;
%%
```
 $\begin{picture}(20,20) \put(0,0){\line(1,0){10}} \put(15,0){\line(1,0){10}} \put(15,0){\line(1,0){10}} \put(15,0){\line(1,0){10}} \put(15,0){\line(1,0){10}} \put(15,0){\line(1,0){10}} \put(15,0){\line(1,0){10}} \put(15,0){\line(1,0){10}} \put(15,0){\line(1,0){10}} \put(15,0){\line(1,0){10}} \put(15,0){\line(1,0){10}} \put(15,0){\line(1$ 

AD → 4 E → 4 E →

 $\equiv$ 

```
\%exp:
      typeid "[" exp "]" "of" exp
      | lvalue
     ;
lvalue:
       "id"
     | lvalue "[" exp "]"
     ;
typeid:
       "id"
     ;
%%
```
A. Demaille, E. Renault, R. Levillain [The Scanner and The Parser](#page-0-0) 14 / 58

#### Problems

#### typeid must be removed and "id" must be propagated "id" [ "id" [ "id" [ "id" ] ] ]

 $\bullet$  lyalues can be nested and the decision is taken on the "of" which is too late! There must be no question between "typeid" and "["

4 D > 4 P > 4 E > 4 E > 3

# <span id="page-17-0"></span>Ambiguous grammar: example 3 solution

```
\%%
exp:
       "id" "[" exp "]" "of" exp
      | lvalue
     ;
lvalue:
       "id"
     | lvalue_b
     ;
lvalue_b:
       "id" of "[" exp "]"
     | lvalue_b "[" exp "]"
     ;
\%
```
A. Demaille, E. Renault, R. Levillain and [The Scanner and The Parser](#page-0-0) 16 / 16 / 58

<span id="page-18-0"></span>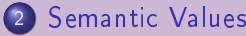

- [Coupling Parser and Scanner](#page-19-0)
- **o** [Parser](#page-24-0)
- **o** [Scanner](#page-26-0)

### **[Locations](#page-28-0)**

4 [Improving the Scanner/Parser](#page-43-0)

### 5 [Symbols](#page-75-0)

 $\leftarrow$ 

E

 $\mathbf{A} \triangleq \mathbf{B} \rightarrow \mathbf{A} \triangleq \mathbf{B} \rightarrow \mathbf{B}$ 

<span id="page-19-0"></span>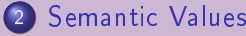

[Coupling Parser and Scanner](#page-19-0)

- **[Parser](#page-24-0)**
- **•** [Scanner](#page-26-0)

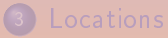

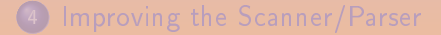

### 5 [Symbols](#page-75-0)

A. Demaille, E. Renault, R. Levillain and [The Scanner and The Parser](#page-0-0) 18 / 58 / 58

 $\leftarrow$ 

 $\mathbf{A} \equiv \mathbf{A} + \mathbf{A} \equiv \mathbf{A}$ 

# Coupling flex and bison

### **Objectives**

How to produce a stream of tokens in the scanner that will be analyzed by the parser?

#### Steps:

- $\bullet$  define token in the parser yy using %token TOKENNAME
- **2** bison will produce an header file that should be included into your scanner
	- Your scanner can now see declared tokens
	- When the scanner match a regexp return to associated token in the flex's rule

Note: %token  $\langle$  XXX  $\rangle$  TOKENNAME associates a token to a value (here XXX).

 $A \equiv \mathbb{R} \times A \equiv \mathbb{R} \times \mathbb{R}$ 

# Demo Time!

A. Demaille, E. Renault, R. Levillain and [The Scanner and The Parser](#page-0-0) 20 / 58

 $PQQ$ 

# Variants (or how to move to  $C_{++}$ )

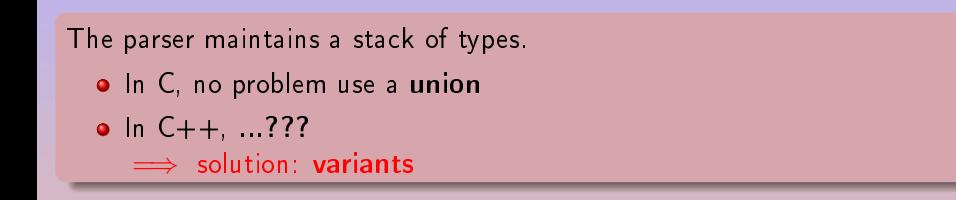

- 
- 
- 

# Variants (or how to move to  $C_{++}$ )

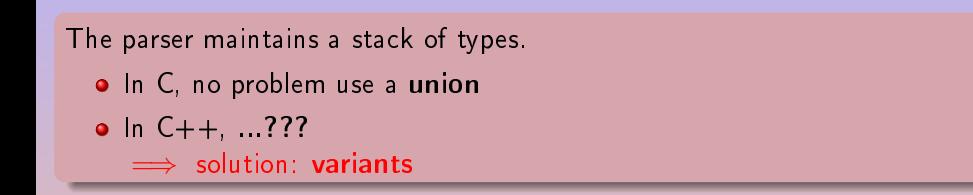

#### Variants

Variants are type safe unions:

- allocated directly within the object representation of the variant
- **e** call destructors
- bison implements such a variants where the stack maintains the type (to call the correct destuctor).

<span id="page-24-0"></span>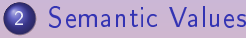

- [Coupling Parser and Scanner](#page-19-0)
- **o** [Parser](#page-24-0)
- **•** [Scanner](#page-26-0)

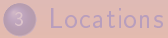

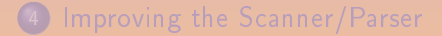

### 5 [Symbols](#page-75-0)

 $\begin{array}{ccccccccccccccccc} \ast & \boxdot & \ast & \ast & \ast \end{array}$ 

●■■

E

 $A\ \overline{\equiv}\ \rightarrow\ A\ \overline{\equiv}\ \rightarrow\ \cdots$ 

# Reading tokens in the parser

```
// Allow storing object values.
%define api.value.type variant
// Generate functions to build tokens.
%define api.token.constructor
// Prefix all the tokens with TOK_ to avoid colisions.
%define api.token.prefix {TOK_}
%token <misc::symbol> ID "identifier"
%token <int> INT "integer"
%token <std::string> STRING "string"
%printer { yyo << $$; } "identifier" "integer" "string"
\frac{9}{2}// ...
exp:
INT \{ $\$ = new IntExp(\$1); \}| STRING \{ \$\ = new StringExp(\$1); }
//...
```
A. Demaille, E. Renault, R. Levillain [The Scanner and The Parser](#page-0-0) 23 / 58

KO KA KERKER E NA KEN

#### <span id="page-26-0"></span>2 [Semantic Values](#page-18-0)

- [Coupling Parser and Scanner](#page-19-0)
- [Parser](#page-24-0)
- **o** [Scanner](#page-26-0)

### **[Locations](#page-28-0)**

4 [Improving the Scanner/Parser](#page-43-0)

### 5 [Symbols](#page-75-0)

 $\leftarrow$ 

E

 $A\ \overline{\equiv}\ \rightarrow\ A\ \overline{\equiv}\ \rightarrow\ \cdots$ 

```
id [a-zA-Z][a-zA-Z]\varphi-zA-Z
int [0-9]+string "\''\''(\lceil\!\!\uparrow\backslash\rceil\!\!\mid\!\!\setminus\!\!\setminus\!\!\!)</math>\frac{9}{2}{id} return parser::make_ID(yytext);
{int} return parser::make_INT(atoi(yytext));
{string} return parser::make_STRING(std::string(yytext + 1,
                                                          yyleng - 2);
or even (C++11){string} return parser::make_STRING({yytext+1, yyleng-2});
```
K ロ → K ラ → K ヨ → K ヨ → 『ヨ → ウ Q Q →

<span id="page-28-0"></span>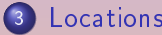

- [Location tracking in the Scanner](#page-29-0)
- [Location tracking in the Parser](#page-40-0)

4 [Improving the Scanner/Parser](#page-43-0)

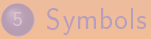

 $\blacksquare$ 

 $\exists x \rightarrow x \exists y$ 

<span id="page-29-0"></span>3 [Locations](#page-28-0) [Location tracking in the Scanner](#page-29-0) [Location tracking in the Parser](#page-40-0)

4 [Improving the Scanner/Parser](#page-43-0)

### 5) [Symbols](#page-75-0)

# Location tracking in Flex

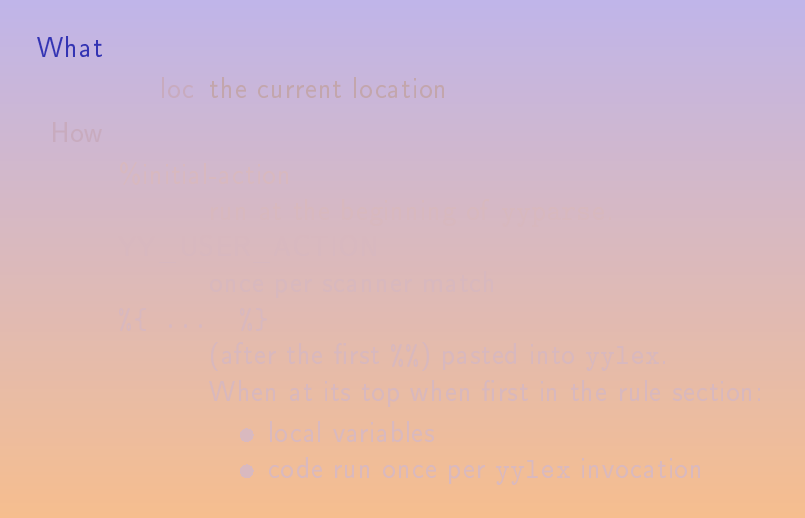

**←ロ ▶ ← 御 ▶ → 君 ▶ → 君 ▶** ...

# Location tracking in Flex

What loc the current location

**←ロ ▶ ← 御 ▶ → 君 ▶ → 君 ▶** ...

# Location tracking in Flex

#### What

#### loc the current location

#### How

#### What

```
loc the current location
How
     %initial-action
             run at the beginning of yyparse.
```

```
What
         loc the current location
 How
      %initial-action
             run at the beginning of yyparse.
      YY USER ACTION
             once per scanner match
```

```
What
          loc the current location
 How
      %initial-action
              run at the beginning of yyparse.
      YY USER ACTION
             once per scanner match
      \% { \ldots % }
              (after the first \%) pasted into yylex.
             When at its top when first in the rule section:
                • code run once per yylex invocation
```
```
What
          loc the current location
 How
      %initial-action
              run at the beginning of yyparse.
      YY USER ACTION
             once per scanner match
      \% { ... \% }
             (after the first \%) pasted into yylex.
             When at its top when first in the rule section:
                local variables
                • code run once per yylex invocation
```

```
What
         loc the current location
 How
      %initial-action
              run at the beginning of yyparse.
      YY USER ACTION
             once per scanner match
      \% { ... \% }
             (after the first \%) pasted into yylex.
             When at its top when first in the rule section:
                local variables
                code run once per yylex invocation
```
## Location tracking in Flex

```
%/* At each match, adjust the last column. */
# define YY_USER_ACTION loc.columns(yyleng);
%}
/* ... */
\frac{9}{2}\frac{9}{5}/* At each call, bring the tail to the head. */loc.step();
%}
        /* Locations of blanks are ignored. */
[\ \setminus t] + loc.step();
        /* Newlines change the current line number,
            but are ignored too. */
\n+ loc.line(yyleng); loc.step();
```
#### {id} return parser::make\_ID(yytext, loc); {int} return parser::make\_INT(atoi(yytext), loc); {string} return parser::make\_STRING({yytext+1, yyleng-2}, loc);

**← ロ ▶ → 伊 ▶ → ヨ ▶ → ヨ ▶** → ヨ

<span id="page-40-0"></span>3 [Locations](#page-28-0) [Location tracking in the Scanner](#page-29-0) **• [Location tracking in the Parser](#page-40-0)** 

4 [Improving the Scanner/Parser](#page-43-0)

## 5) [Symbols](#page-75-0)

```
%define filename type {const std::string}
%locations
\frac{9}{2}lvalue.big:
  ID "[" exp "]"
   { $$ = new SubscriptVar
               (@$, new SimpleVar(@1, $1), $3); }
| lvalue.big "[" exp "]"
   { $$ = new SubscriptVar(@$, $1, $3); }
;
```
何 → (三 ) → (三 ) → (三

```
%error-verbose
\frac{9}{2}1/ ...
\frac{9}{2}void
yy::parser::error(const location_type& l, const std::string& m)
{
  tp.error_ << misc::Error::parse
              << 1 << ": " << m << std::endl;
}
```
**◆ロ ▶ → 何 ▶ → ヨ ▶ → ヨ ▶ │ ヨ** 

# <span id="page-43-0"></span>[Improving the Scanner/Parser](#page-43-0)

#### [Improving the Scanner/Parser](#page-43-0)

- **[Error Recovery](#page-44-0)**
- **o** [Pure Parser](#page-54-0)
- [Two Grammars in One](#page-67-0)
- **•** [Reentrancy](#page-72-0)

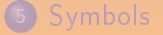

 $\Xi \rightarrow -4 \ \Xi \rightarrow$ 

# <span id="page-44-0"></span>[Error Recovery](#page-44-0)

#### [Improving the Scanner/Parser](#page-43-0)

- **[Error Recovery](#page-44-0)**
- **•** [Pure Parser](#page-54-0)
- [Two Grammars in One](#page-67-0)
- **[Reentrancy](#page-72-0)**

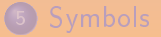

 $\leftarrow$ 

E

 $\mathbb{B} \rightarrow \mathbb{R} \oplus \mathbb{R}$ 

- 
- 
- 
- 
- 
- 
- 

 $\Xi \rightarrow -4 \ \Xi \rightarrow$ 

#### $\bullet$  dig in the stack to find a nice place

- 
- 
- 
- 
- 
- 

 $\mathbb{B} \rightarrow \mathbb{R} \oplus \mathbb{R}$ 

- $\bullet$  dig in the stack to find a nice place
- 2 throw away unpleasant lookaheads
	-
- 
- 
- 
- 

 $\Xi \rightarrow -4 \ \Xi \rightarrow$ 

- **1** dig in the stack to find a nice place
- 2 throw away unpleasant lookaheads
- reduce as usual

- 
- 
- 
- **•** The error token in Yacc/Bison:
	- **1** dig in the stack to find a nice place
	- 2 throw away unpleasant lookaheads
	- **3** reduce as usual
- **.** "Guard" it, put bounds around
- 
- 
- 
- **•** The error token in Yacc/Bison:
	- **1** dig in the stack to find a nice place
	- 2 throw away unpleasant lookaheads
	- **3** reduce as usual
- "Guard" it, put bounds around
- May introduce new conflicts.  $\bullet$
- 
- 
- **•** The error token in Yacc/Bison:
	- **1** dig in the stack to find a nice place
	- 2 throw away unpleasant lookaheads
	- **3** reduce as usual
- "Guard" it, put bounds around
- May introduce new conflicts.
- Do as if there were no error: generate dummy values
- 
- **•** The error token in Yacc/Bison:
	- **1** dig in the stack to find a nice place
	- 2 throw away unpleasant lookaheads
	- **3** reduce as usual
- "Guard" it, put bounds around
- May introduce new conflicts.
- Do as if there were no error: generate dummy values
- Maybe introduce an Error class to prevent cascades of errors.

### parse/parsetiger.yy

```
// Reclaim the memory.
%destructor { delete $$; } exp
\frac{9}{2}exp:
"nil" { $$ = new NilExp(@$); }
| "(" exps ")" { $$ = new SeqExp(@$, $2); }
| "(" error ")" { $$ = new SeqExp(@$, new exps_t); }
// ...
```
**← ロ ▶ → 何 ▶ → ヨ ▶ → ヨ ▶** → ヨ ▶

## <span id="page-54-0"></span>[Pure Parser](#page-54-0)

#### [Improving the Scanner/Parser](#page-43-0)

- **[Error Recovery](#page-44-0)**
- **o** [Pure Parser](#page-54-0)
- [Two Grammars in One](#page-67-0)
- **[Reentrancy](#page-72-0)**

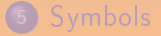

 $\leftarrow$ 

E

 $\mathbb{B} \rightarrow \mathbb{R} \oplus \mathbb{B} \rightarrow$ 

#### Information exchanged with the parser/scanner  $\bullet$

- -
- -
- 
- -
	-
	-
- 

 $(1 + 4)$   $(1 + 4)$ 

#### Information exchanged with the parser/scanner  $\bullet$

- **o** Input data library path, debugging flags, etc.
- -
- 
- -
	-
	-
- 

**何 ト ィミ ト ィヨ ト** 

### • Information exchanged with the parser/scanner

- **o** Input data library path, debugging flags, etc.
- Output data The ast, the error messages/status
- 
- - -
- 

A → → ヨ → → ヨ →

### • Information exchanged with the parser/scanner

- **o** Input data library path, debugging flags, etc.
- Output data The ast, the error messages/status
- Data maintained during the parsing Open files

- 
- 

A → → ヨ → → ヨ →

### • Information exchanged with the parser/scanner

**o** Input data

library path, debugging flags, etc.

- Output data The ast, the error messages/status
- Data maintained during the parsing Open files

## **•** Coordination

- 
- 
- 

 $\mathbf{A} \equiv \mathbf{A} + \mathbf{A} \equiv \mathbf{A}$ 

### • Information exchanged with the parser/scanner

**o** Input data

library path, debugging flags, etc.

- Output data The ast, the error messages/status
- Data maintained during the parsing Open files
- **Coordination** 
	- Initialize/open the scanner
	-
	-

 $\mathbb{B} \rightarrow \mathbb{R} \oplus \mathbb{R}$ 

### • Information exchanged with the parser/scanner

**o** Input data

library path, debugging flags, etc.

- Output data The ast, the error messages/status
- Data maintained during the parsing Open files
- **Coordination** 
	- Initialize/open the scanner
	- Parse
	-
- **o** Introduce a parsing driver.

### • Information exchanged with the parser/scanner

**o** Input data

library path, debugging flags, etc.

- Output data The ast, the error messages/status
- Data maintained during the parsing Open files
- **Coordination** 
	- Initialize/open the scanner
	- Parse
	- Close the scanner

• Introduce a parsing driver.

### • Information exchanged with the parser/scanner

**o** Input data

library path, debugging flags, etc.

- Output data The ast, the error messages/status
- Data maintained during the parsing Open files
- **Coordination** 
	- Initialize/open the scanner
	- Parse
	- Close the scanner
- **•** Introduce a parsing driver

## The Parsing Driver (parse/tiger-parser.hh)

```
class TigerParser
{
public:
  /// Parse a Tiger program, return its AST.
  ast::Exp* parse_program(...);
  /// Parse a Tiger prelude, return the list of decs.
  ast::decs_list_type* parse_import(...);
private:
  /// The result of the parse.
  ast type ast ;
  /// Parsing errors handler.
  misc::error error_;
  /// The source to parse.
  input_type input_;
  /// The file library for imports.
  misc::file_library library_;
};
```
## The Parsing Driver (parse/tiger-parser.cc)

```
void TigerParser::parse_() {
  std::string* fn = boost::get<std::string>(&input_);
  misc::symbol filename(fn == nullptr ? ""
                        : *fn == "-" ? "standard input" : *fn);
  location_.initialize(&filename.name_get());
  std::shared ptr<std::istream> in;
  if (fn == "-")in.reset(&std::cin, [\lceil( \ldots) \rceil);else {
      in = std::make shared<std::ifstream>(filename);
      // Check for errors...
    }
  scanner_->scan_open(*in);
  parser parser(*this);
  parser.set_debug_level(parse_trace_p_);
  decs = nullptr; exp = nullptr;
  parser.parse();
  scanner_->scan_close();
}
                                           OQ
```
%define filename\_type {const std::string} %locations

// The parsing context. %param { parse::TigerParser& tp }

何 → (三 ) → (三 ) → (三

## <span id="page-67-0"></span>[Two Grammars in One](#page-67-0)

#### [Improving the Scanner/Parser](#page-43-0)

- **[Error Recovery](#page-44-0)**
- **•** [Pure Parser](#page-54-0)
- **[Two Grammars in One](#page-67-0)**
- **[Reentrancy](#page-72-0)**

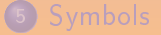

 $\leftarrow$ 

 $\mathbf{A} \equiv \mathbf{B} \rightarrow \mathbf{A} \equiv \mathbf{B}$ 

#### parse/parsetiger.yy

```
%token SEED_IMPORT "seed-import"
%token SEED_SOURCE "seed-source"
\frac{9}{2}program:
  /* Parsing a source program. */
  "seed-source" exp \{ \text{tp.exp} = $2; \}| /* Parsing an imported file. */
  "seed-import" "let" decs "end" { tp.decs_ = $3; }
;
```
**← ロ ▶ → 何 ▶ → ヨ ▶ → ヨ ▶** → ヨ ▶

### parse/scantiger.ll

```
int
yylex (yystype *yylval, yy::location *yyloc,
       parse::TigerParser& tp)
{
  if (tp.seed_)
    {
      int res = 0;
      std::swap(res, tp.seed);
      return res;
    }
  else
    return flex_yylex(yylval, yyloc, tp);
}
```
 $\mathbf{A} \triangleq \mathbf{B} \rightarrow \mathbf{A} \triangleq \mathbf{B} \rightarrow \mathbf{B}$ 

#### parse/scantiger.ll

```
\frac{9}{2}%if (tp.seed_)
    {
       int res = 0;
       std::swap(res, tp.seed_);
       return res;
    }
%}
```
 $\leftarrow$   $\Box$ 

E

 $\mathcal{A} \ \overline{\mathcal{B}} \ \blacktriangleright \ \ \mathcal{A} \ \overline{\mathcal{B}} \ \blacktriangleright \ \cdots$ 

#### parse/parsetiger.yy

```
\frac{9}{2}program:
  /* Parsing a source program. */
  exp { tp. exp = $1; }
| /* Parsing an imported file. */
  decs \{tp.decs = $1; \};
```
**◆ロ ▶ → 何 ▶ → ヨ ▶ → ヨ ▶ │ ヨ**
<span id="page-72-0"></span>

## [Improving the Scanner/Parser](#page-43-0)

- **[Error Recovery](#page-44-0)**
- **o** [Pure Parser](#page-54-0)
- [Two Grammars in One](#page-67-0)
- **•** [Reentrancy](#page-72-0)

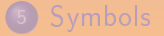

 $\leftarrow$ 

 $\mathbb{B} \rightarrow \mathbb{R} \oplus \mathbb{R}$ 

### parse/scantiger.ll

```
void yyFlexLexer::scan_open_(std::istream& f)
{
  yypush_buffer_state(YY_CURRENT_BUFFER);
  yy_switch_to_buffer(yy_create_buffer(&f, YY_BUF_SIZE));
}
void yyFlexLexer::scan_close_()
{
 yypop_buffer_state();
}
```
 $\mathbf{A} \triangleq \mathbf{B} \rightarrow \mathbf{A} \triangleq \mathbf{B} \rightarrow \mathbf{B}$ 

## parse/parsetiger.yy

```
importdec: "import" STRING
  \mathfrak{t}$ = tp.parse_import(take($2), @);
    // Parsing may have failed.
    if (!$$)
      $ = new ast:: decs list type;
  }
;
```
(唐) (唐) (

- <span id="page-75-0"></span>
- 3 [Locations](#page-28-0)
- 4 [Improving the Scanner/Parser](#page-43-0)
- 5 [Symbols](#page-75-0) o [cstats](#page-76-0)
	- [Symbols](#page-81-0)

 $\begin{picture}(20,20) \put(0,0){\line(1,0){10}} \put(15,0){\line(1,0){10}} \put(15,0){\line(1,0){10}} \put(15,0){\line(1,0){10}} \put(15,0){\line(1,0){10}} \put(15,0){\line(1,0){10}} \put(15,0){\line(1,0){10}} \put(15,0){\line(1,0){10}} \put(15,0){\line(1,0){10}} \put(15,0){\line(1,0){10}} \put(15,0){\line(1,0){10}} \put(15,0){\line(1$ 

A → → ヨ → → ヨ →

E

- <span id="page-76-0"></span>
- 3 [Locations](#page-28-0)
- 4 [Improving the Scanner/Parser](#page-43-0)

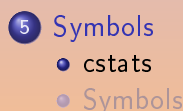

A. Demaille, E. Renault, R. Levillain [The Scanner and The Parser](#page-0-0) 52 / 58

 $\begin{picture}(20,20) \put(0,0){\line(1,0){10}} \put(15,0){\line(1,0){10}} \put(15,0){\line(1,0){10}} \put(15,0){\line(1,0){10}} \put(15,0){\line(1,0){10}} \put(15,0){\line(1,0){10}} \put(15,0){\line(1,0){10}} \put(15,0){\line(1,0){10}} \put(15,0){\line(1,0){10}} \put(15,0){\line(1,0){10}} \put(15,0){\line(1,0){10}} \put(15,0){\line(1$ 

E

**伊 ト イヨ ト イヨ ト** 

## cstats: Counting Symbols

```
g++ -E -P "$0" \
  | tr -cs '[:alnum:] ' '[\n*]' \
  | grep '^[[:alpha:]]' \setminus| grep -v -E -w "$cxx_keywords" > $tmp.1
total=\$(wc -lc < $tmp.1 \)| awk '{print $1 " (" $2 " chars)"}')
sort $tmp.1| uniq -c \ \| sed 's/^ //;s/\t/ /' \
  | sort -rn >$tmp.2
unique=*(\text{sed } -s \text{ 's/.'* } //; *\text{tmp.2} | wc -1c \
          | awk '{print $1 " (" $2 " chars)"}')
echo $total occurrences of $unique symbols.
sed 42q $tmp.2 \
  | pr --page-width=60 --column=3 --omit-header
rm -f $tmp.*
```
K ロ K K A 마 K X B K X B X X A K X B X D Q Q

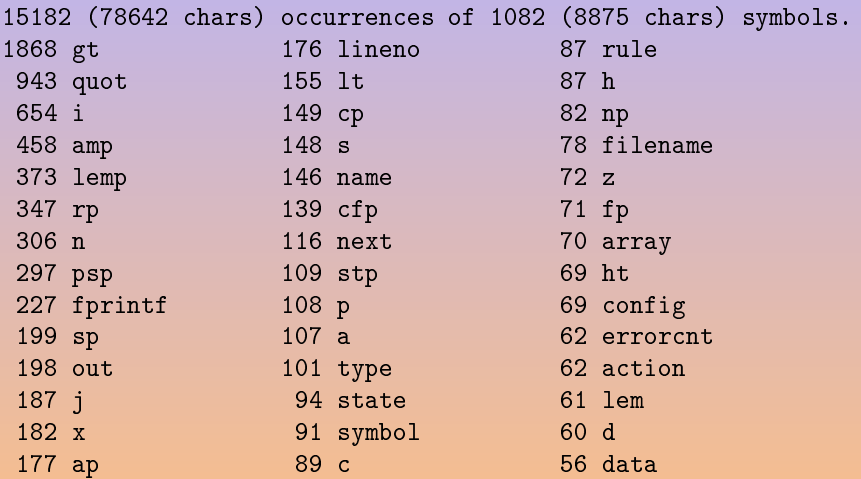

目

# GCC's C Parser

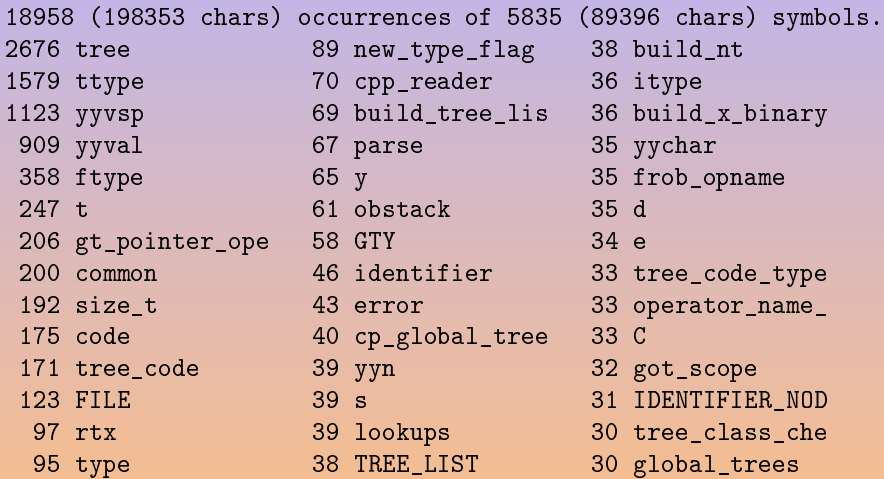

K ロ K K B K X B X X B X B X Y Q Q Q

# Tiger Compiler's Driver (as-of 1.70)

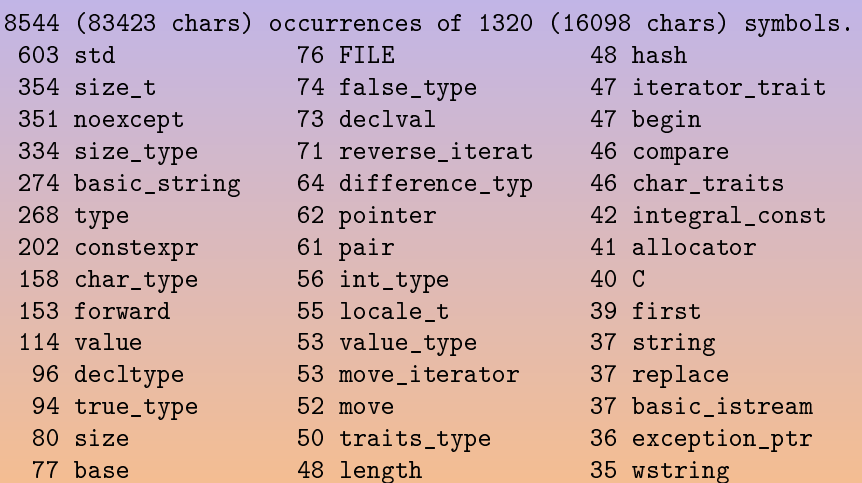

 $\begin{picture}(20,20) \put(0,0){\line(1,0){10}} \put(15,0){\line(1,0){10}} \put(15,0){\line(1,0){10}} \put(15,0){\line(1,0){10}} \put(15,0){\line(1,0){10}} \put(15,0){\line(1,0){10}} \put(15,0){\line(1,0){10}} \put(15,0){\line(1,0){10}} \put(15,0){\line(1,0){10}} \put(15,0){\line(1,0){10}} \put(15,0){\line(1,0){10}} \put(15,0){\line(1$ 

何 ▶ ( 三 ) ( 三 ) ...

 $\equiv$ 

- <span id="page-81-0"></span>
- 3 [Locations](#page-28-0)
- 4 [Improving the Scanner/Parser](#page-43-0)

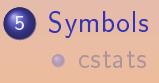

[Symbols](#page-81-0)

 $\begin{picture}(20,20) \put(0,0){\line(1,0){10}} \put(15,0){\line(1,0){10}} \put(15,0){\line(1,0){10}} \put(15,0){\line(1,0){10}} \put(15,0){\line(1,0){10}} \put(15,0){\line(1,0){10}} \put(15,0){\line(1,0){10}} \put(15,0){\line(1,0){10}} \put(15,0){\line(1,0){10}} \put(15,0){\line(1,0){10}} \put(15,0){\line(1,0){10}} \put(15,0){\line(1$ 

A → → ヨ → → ヨ →

E

In C a simple const char\*

 $\exists x \rightarrow x \exists y$ 

In C a simple const char\* In  $C++$  an iterator in a std:: set

 $\mathbb{B} \rightarrow \mathbb{R} \oplus \mathbb{R}$ 

In C a simple const char\* In  $C++$  an iterator in a std::set Set has the important property that inserting a new element into a set does not invalidate iterators that point to existing elements."

In C a simple const char\* In  $C++$  an iterator in a std::set Set has the important property that inserting a new element into a set does not invalidate iterators that point to existing elements."

Save space fewer allocations

In C a simple const char\* In  $C++$  an iterator in a std::set Set has the important property that inserting a new element into a set does not invalidate iterators that point to existing elements."

Save space fewer allocations Save time fewer allocations, easier comparisons

In C a simple const char\* In  $C++$  an iterator in a std::set Set has the important property that inserting a new element into a set does not invalidate iterators that point to existing elements."

Save space fewer allocations Save time fewer allocations, easier comparisons Save nerves easier memory management